### Механизм событий.

#### лекция №16

### События

• События позволяют классу или объекту уведомлять другие классы или объекты о возникновении каких-либо ситуаций. Класс, отправляющий (или *вызывающий*) событие, называется *издателем*, а классы, принимающие (или *обрабатывающие*) событие, называются *подписчиками*.

# Описание события

#### **• [ атрибуты ] [ спецификаторы ] event тип имя обытия**

# Описание события

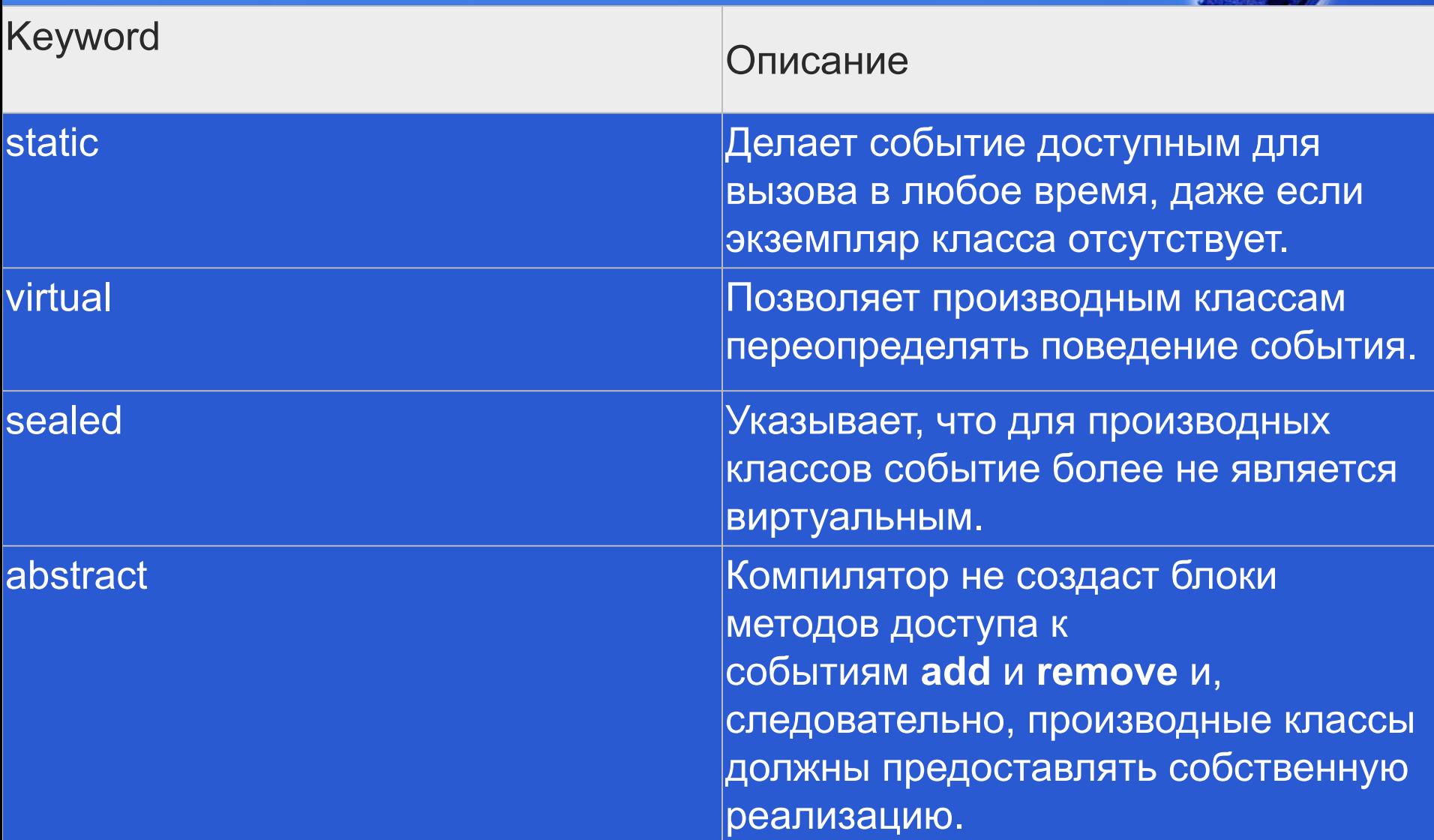

# Процесс создания события

- *Создание события в классе состоит из следующих* **частей:**
- **• описание делегата, задающего сигнатуру обработчиков событий;**
- **• описание события;**
- **• описание метода (методов), инициирующих событие.**

# Пример события

- · public delegate void Del( object o ); // объявление делегата
- · class A
- 
- · public event Del Oops; // объявление события
- $\bullet \; \}$

# Важно помнить

**• Событие — это удобная абстракция для программиста. На самом деле оно состоит из закрытого статического класса, в котором создается экземпляр делегата, и двух методов, предназначенных для добавления и удаления обработчика из списка этого делегата.**

### Подписка на событие

**• Внешний код может работать с событиями единственным образом: добавлять обработчики(+=) в список или удалять их(-=).**

#### **Паттерн наблюдатель**

*Через события*public event Del 00ps; ссылок О public void OOPS() {// что-то произошло Console.WriteLine( "OOPS!" ); if (OOps !=  $null)$  OOps(this); // (<sup>{dels += d;}</sup>

*Через делегаты*

Del dels; // объявление экземпляра дел ссылок 3 public void Register (Del d ) // регис ссылка 1 public void OOPS() {// что-то произошло Console.WriteLine( "OOPS!" ); if (  $dels$  !=  $null$  )  $dels$  (  $this$  );

#### **Паттерн наблюдатель** *Через события*Subj  $s = new Subj()$ ; ObsA  $o1 = new ObsA()$ ; *Через*  ObsA  $o2 = new ObsA()$ ; *делегаты*  $Subj$   $s = new Sub$  $s.00$ ps+=o $1.00$ ; ObsA  $o1 = new ObsA()$  $\mathsf{s}$ . **Equals**  $ObsA_02 = new ObsA$ ş. **O** GetHashCode GetType Ġ. OOps s Del Subj.OOps s.Register(o1.Do); **OOPS** 62 s.Register(o2.Do); ToString Ś. s.Register(ObsB.See)

# Полная форма события

- **Имя делегата заканчивается суффиксом EventHandler;**
- **делегат получает два параметра:**
- **• О первый параметр задает источник события и имеет тип object;**
- **• О второй параметр задает аргументы события и имеет тип EventArgs или производный от него.**

# Полная форма события

```
class Subj
{// класс-источник
    public event EventHandler OOps;
        ссылка 1
        public void OOPS()
        \frac{1}{2} что-то произошло
            Console.WriteLine( "OOPS!" );
            if (00ps != null) 00ps(this, null);Iclass ObsA
             {// класс-наблюдатель
                 ссылок 2
                 public void Do( object sender, EventArgs e ) // pea
                         Console.WriteLine( "Bижу, что OOPS!" );}
             ссылка 1
             static class ObsB
             {// класс-наблюдатель
                 ссылка 1
                 public static void See(object sender, EventArgs e)
                     Console.WriteLine( "Я тоже вижу, что OOPS!" );
```

```
Subj s = new Subj();
ObsA o1 = new ObsA();
ObsA o2 = new ObsA();
```

```
s.00ps += new EventHandler(o1.Do);s.OOps += new EventHandler(o2.Do);
s.OOps += new EventHandler(ObsB.See);
```

```
s.00PS();
```

```
oops!
Вижу, что OOPS!
Вижу, что ООРЅ!
Я тоже вижу, что ООРЅ!
Для продолжения нажмите любую клавишу
```
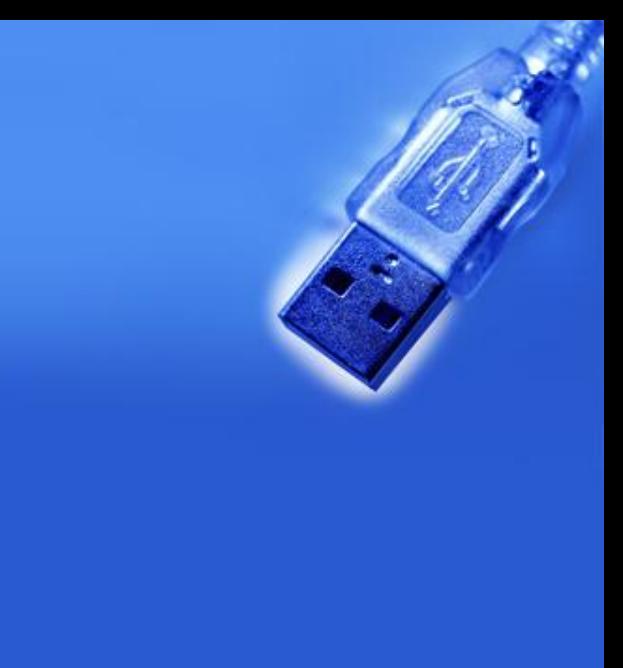

# Анонимный обработчик

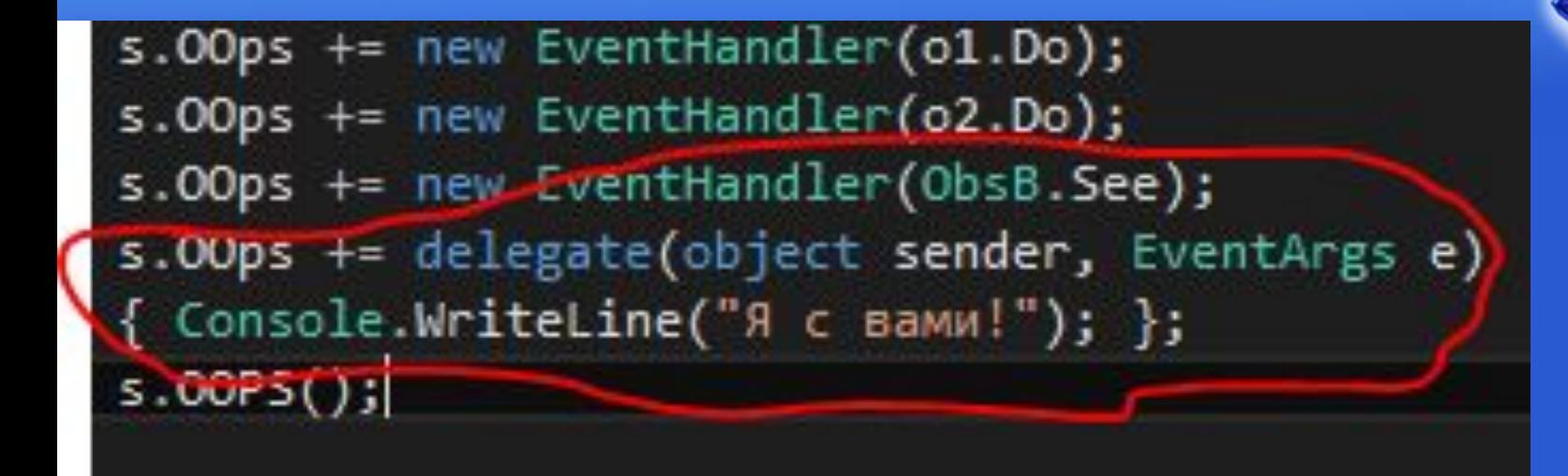

```
OOPS!
Вижу, что OOPS!
Вижу, что ООРЅ!
 тоже вижу, что OOPS!
 с вами!
я
Для продолжения нажмите любую клавишу
```
# Аргументы события

• EventArgs служит в качестве базового класса, от которого получается производный класс, содержащий все необходимые поля для обработчика событий.

# Аргументы события

· class MyEventArgs : EventArgs • { public char ch; }

# Аргументы события

#### **class KeyEvent** {

*// Создадим событие, используя обобщенный делегат*

**public**

 **event** EventHandler<MyEventArgs> KeyDown; **public void OnKeyDown**(**char** ch) { MyEventArgs c = **new** MyEventArgs(); **if** (KeyDown != **null**) { c.ch = ch; KeyDown(**this**, c); } } }

# **Аксессоры событий**

- *• event делегат\_события имя\_события {*
- *• add { // Код добавления события в цепочку событий }*
- *• remove { // Код удаления события из цепочки событий } }*

# **Аксессоры событий**

• Длинная нотация для определения событий удобна, если необходимо сделать нечто большее, чем просто добавлять и удалять обработчики событий, например, добавить синхронизацию для многопоточного доступа.

### Домашнее задание

• Учебник Павловской • Повторить 1-10 главу